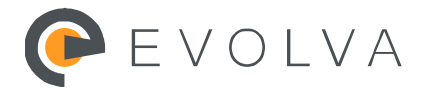

www.evolva.hr info@evolva.hr

POSLOVNE WEB APLIKACIJE

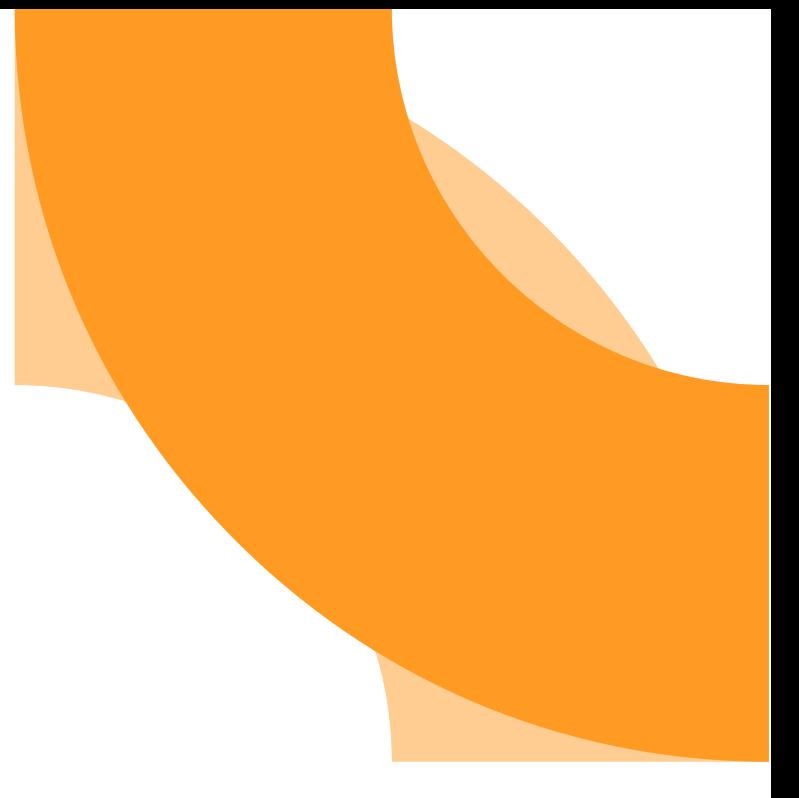

# **Zapisnik o doradama**

## **Evolva cloud – Modul Nabava**

#### **ZA EVOLVA d.o.o.**

Kontakt osoba | Julija Peras Ribarić

E-mail julija.peras.ribaric@evolva.hr

Telefon | +385 42 658 550

Datum implementacije | 09.05.2022

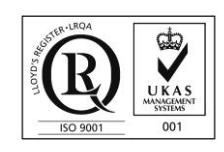

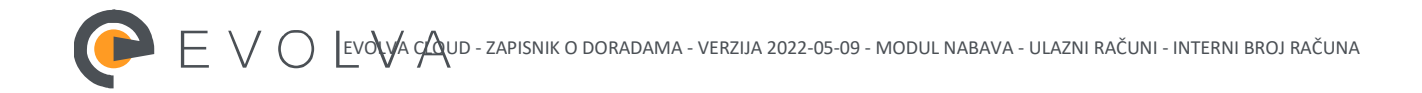

### **SADRŽAJ**

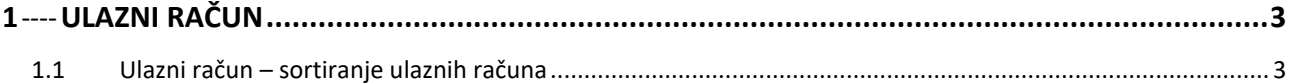

# <span id="page-2-0"></span>**1 Ulazni račun**

#### <span id="page-2-1"></span>**1.1 Ulazni račun – sortiranje ulaznih računa**

Pojavio se problem neispravnog sortiranja ulaznih računa nakon izmjene bilo kojeg podatka na ulaznom računu.

Ovdje je prikazano neispravno sortiranje računa nakon izmjene partnera na računu.

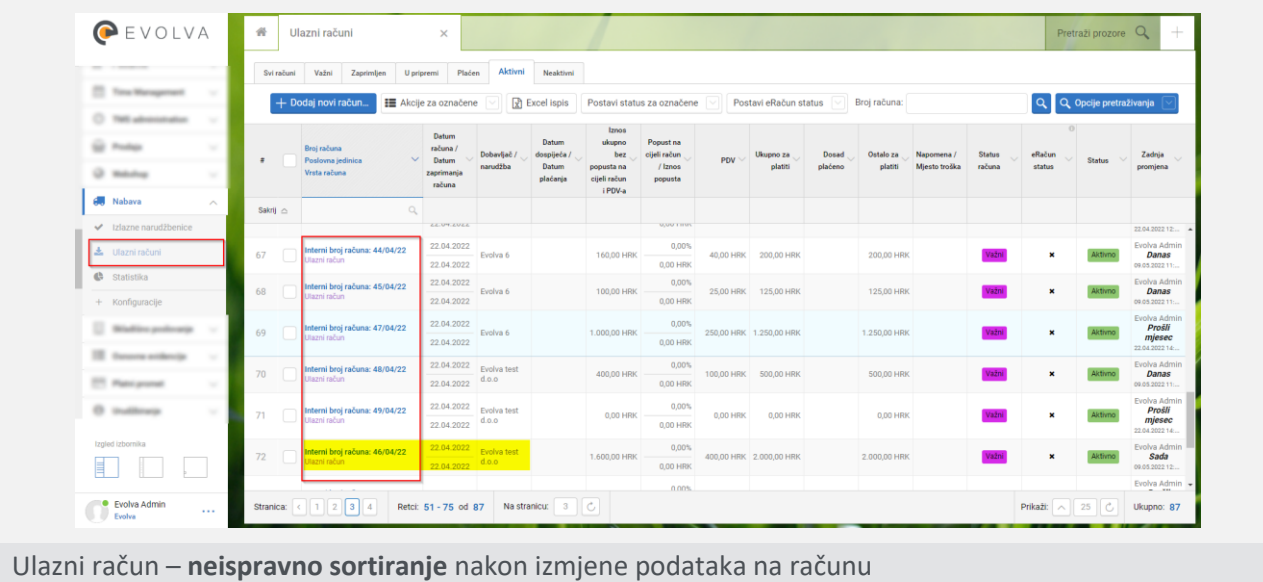

Kako bi sortiranje ispravno radilo napravljena je dorada na ulaznim računima vezano uz broj računa prema kojem se radi sortiranje.

Sada nakon izmjene podataka na računu sortiranje ispravno radi – na primjer promjena partnera na ulaznom računu.

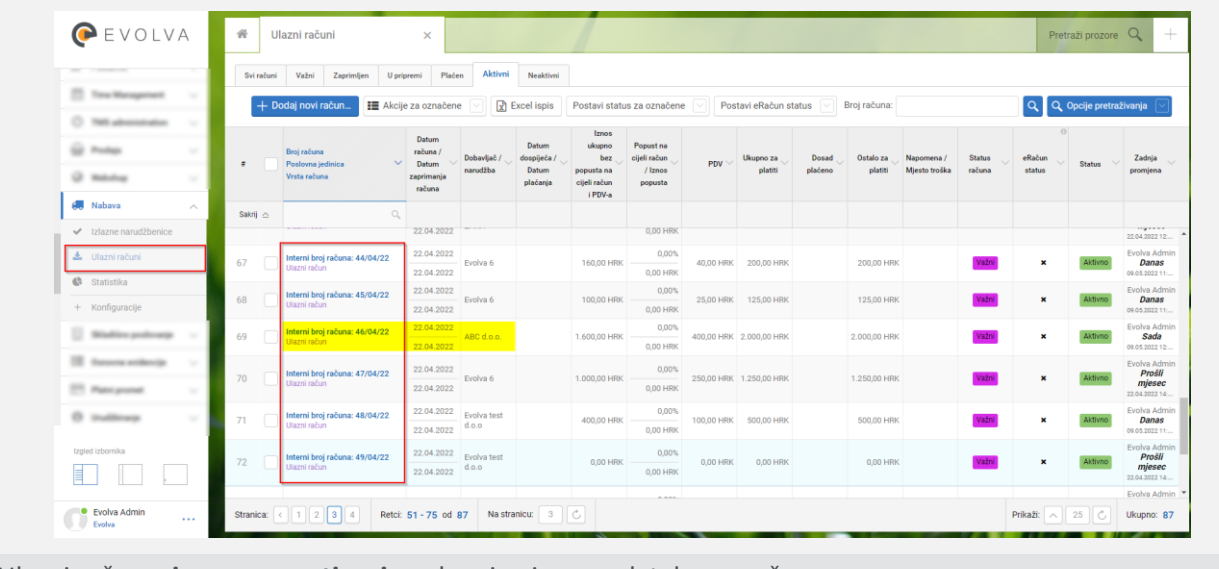

Ulazni račun – **ispravno sortiranje** nakon izmjene podataka na računu